## Manual de Instalação Leitora SCR3310v2

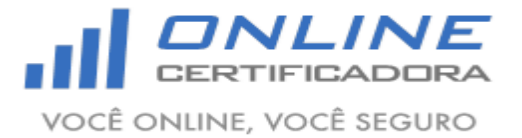

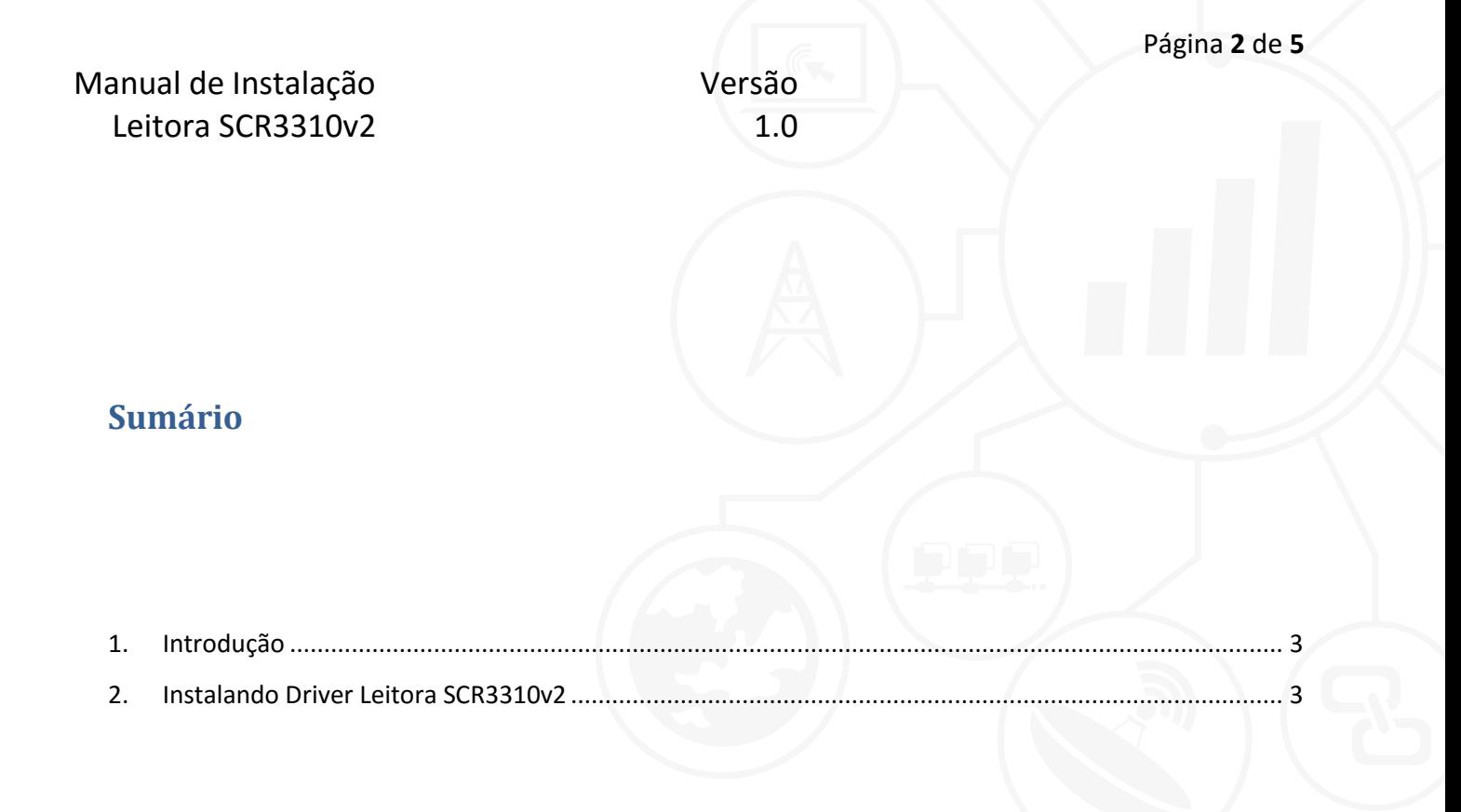

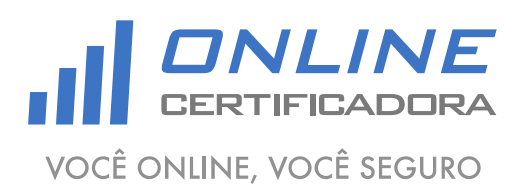

As informações contidas neste documento não podem ser reproduzidas total ou parcialmente. Todos os direitos reservados.

Versão 1.0

## <span id="page-2-0"></span>**1. Introdução**

Um driver é um software que permite que o computador se comunique com o Leitora SCR3310v2.

Para a confecção desse manual foi utilizado o sistema operacional Windows 7 Professional 64bits, podendo ter divergências entre versões inferiores e superiores a esta.

## <span id="page-2-1"></span>**2. Instalando Driver Leitora SCR3310v2**

Acessar o site [www.onlinecertificadora.com.br/suporte](http://www.onlinecertificadora.com.br/suporte) e fazer o download do driver do Leitora SCR3310v2, após fazer o download do arquivo clique duas vezes para iniciar a instalação, em seguida clique em "Next".

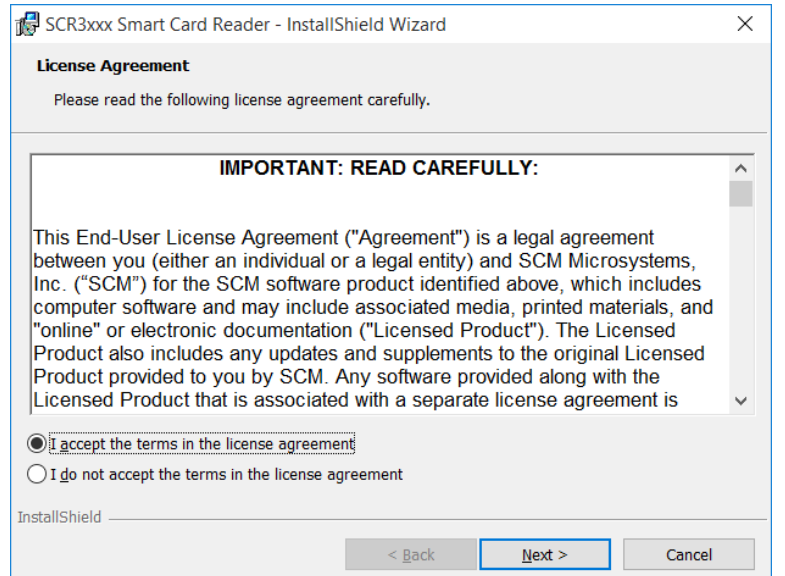

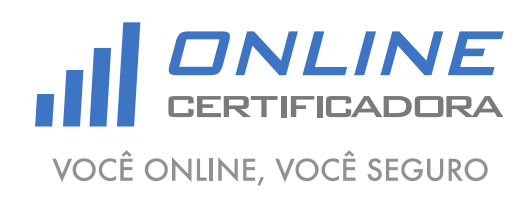

As informações contidas neste documento não podem ser reproduzidas total ou parcialmente. Todos os direitos reservados.

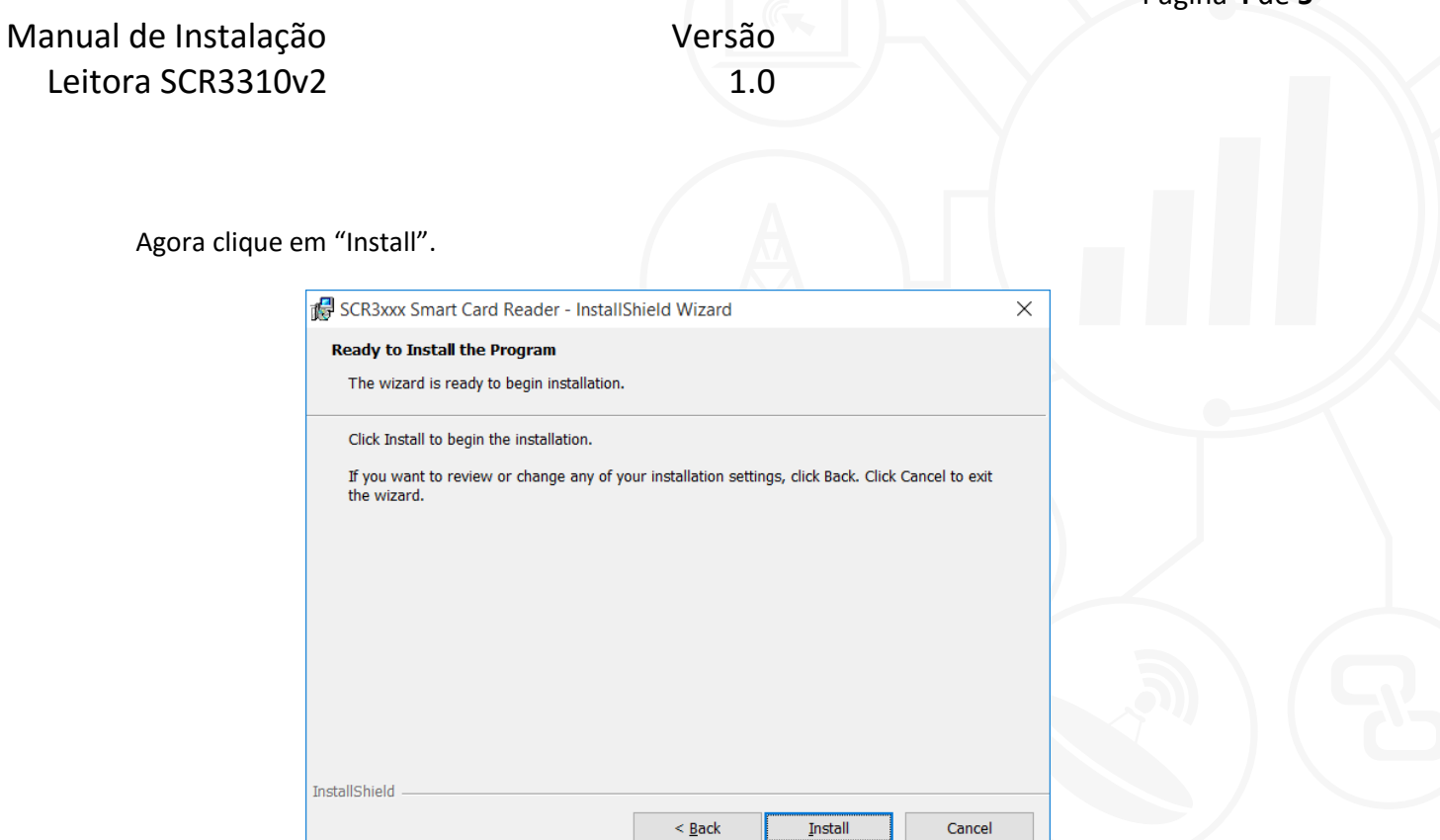

Agora é só clicar em "Fnish".

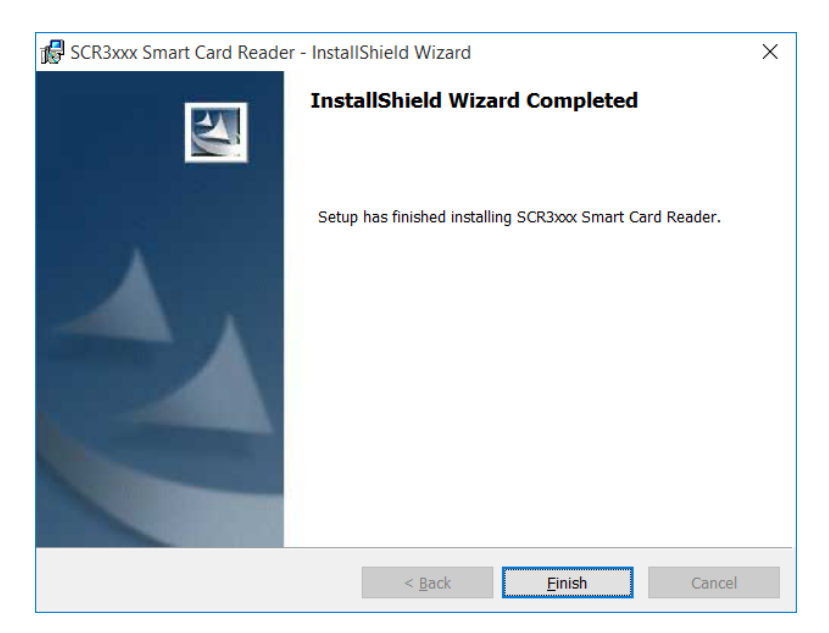

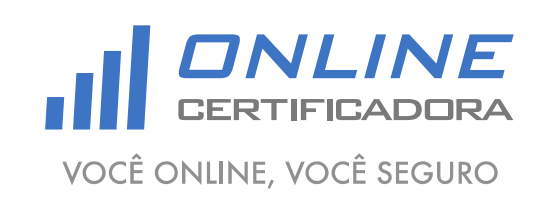

As informações contidas neste documento não podem ser reproduzidas total ou parcialmente. Todos os direitos reservados.

Qualquer dúvida, entre em contato com o nosso Suporte:

Suporte: Cuiabá 2121-0860 / Demais Localidades: 0800-777-0860

E-mail: [contato@onlinecertificadora.com.br](mailto:contato@onlinecertificadora.com.br)

De segunda à sexta-feira, das 8h às 19h, horário de Brasília (exceto feriados)

www.onlinecertificadora.com.br

Criado por: Alessandro Mendonça

Cuiabá, 30/06/2015

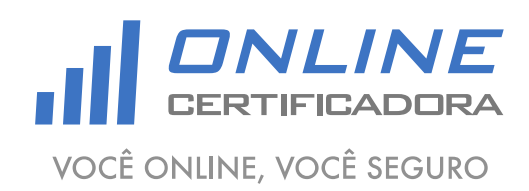

As informações contidas neste documento não podem ser reproduzidas total ou parcialmente. Todos os direitos reservados.

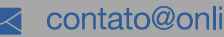